#### /unc/comp211 Systems Fundamentals

# Structs!

© 2020 Kris Jordan All Rights Reserved

### **Structures**

- A **struct**ure in C is a group of related variables
	- Each variable in the struct is a **member** (also often called a property)
	- You can think of it as like a class with only public properties and no method or constructor (C++/Java-style classes evolved out of C-style structs)
- You declare a structure as such:

```
struct <Name> {
        <type> <member0>;
         \bullet\hspace{0.4mm}\bullet\hspace{0.4mm}\bullet\hspace{0.4mm}\bullet<type> <memberN>;
\mathbf{\}}
```
• Example:

```
struct Point {
   double x;
   double y;
}
```
## **Struct Variable Declaration (1/2)**

• The declaration of a struct variable works *almost* as expected:

```
struct <StructName> <variable_name>;
```
• Example:

#### struct Point aPoint;

- In a few slides you will learn how to make the struct keyword implicit.
- The same rules about locations of variables in memory apply to structs
	- This is a significant difference from memory-managed languages like Java! In those languages, your objects can *only* live in dynamic, heap memory. You can *only* pass around pointers.

## **Struct Variable Declaration & Initialization (2/2)**

• Zero-initialize all members:

#### struct Point aPoint =  $\{ 0 \}$ ;

- The book does not mention this because it came in the C99 standard: *"If there are fewer initializers in a brace-enclosed list than there are members of an aggregate, the remainder are initialized implicitly the same as objects with static duration."*
- Initialize members, in order, to specific values:

```
struct Point aPoint = \{ 1.0, 2.0 \};
```
- The order of the values corresponds with the order of the member definitions in the struct (!)
- This *only* works when declaring and initializing at the same time.
	- You cannot initialize after declaration or reassign with this syntax.
- As a matter of practice, *always initialize one way or the other!*
	- A struct's members will be garbage values, otherwise.

# Aside: Aliasing Types with typedef  $(1/3)$

- C's **typedef** keyword defines another name for another type
- The syntax is: typedef <existing type> <new-name>;
- For example: typedef unsigned int whole\_number;
- After defining a type, you can use it in place of the original: **whole\_number x = 0; whole\_number y = 211;**  $\frac{1}{5}$

## Aside: Alias Struct Types with typedef (2/3)

- When declaring struct arrays and variables, most C programmers find it verbose to have to write the struct keyword at every declaration.
- The **typedef** keyword provides a way out!
- The syntax is the same as before: typedef struct <Name> <new-name>;
- Examples: typedef struct Point point t; typedef struct Point Point;
- After defining two aliases of struct Point, you could use either with the same effect: **point\_t x = { 0 }; Point y = { 1.0, 2.0 };**
- Naming conventions around struct typedefs vary project-to-project.
	- Two common conventions illustrated above: suffix with tor CamelCase
	- In this course, we will opt for a convention of CamelCase struct names

# Aside: Alias Struct Types with typedef (3/3)

- Consider again the syntax for a typedef: typedef <type> <new-name>;
- And the pattern of first defining a struct type and then referencing it later:

```
struct Point {
    double x;
    double v:
<sup>}</sup>
typedef struct Point Point;
```
• These two steps are commonly combined into one:

```
typedef struct Point {
    double x;
    double v:
} Point:
```
- Can you get rid of the redundancy of Point being repeated twice?
	- Yes, but only if you do not need a recursive data type (linked list, tree, etc). In this case you could leave off the first Point to specify an *anonymous struct.*
	- Rather than remembering that caveat, we will always be redundant on this front in 211. We'll use recursive data types soon.

# Trace the following code.

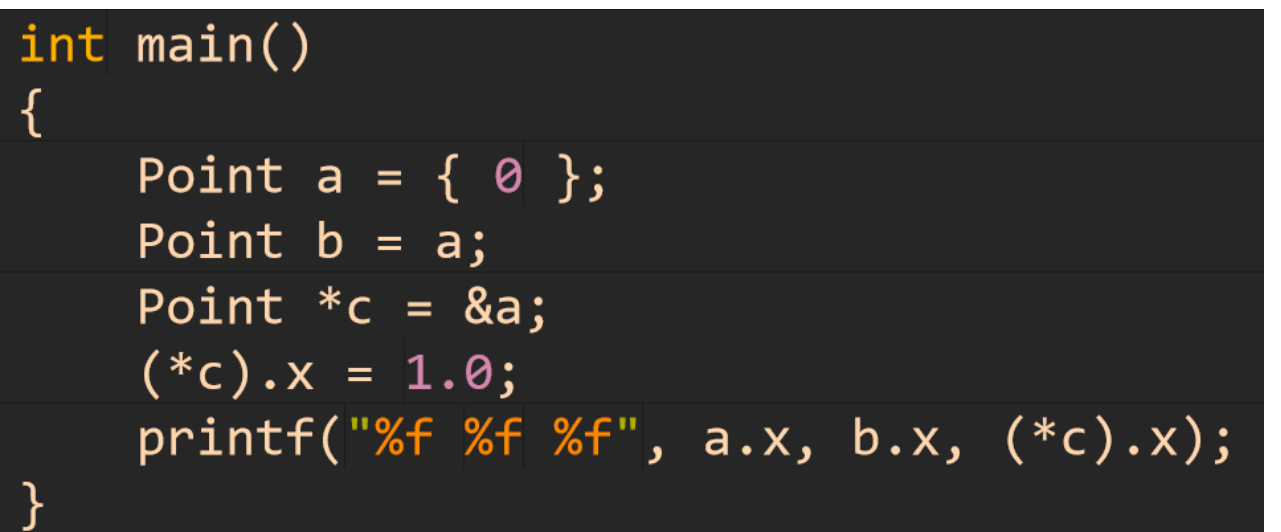

- Diagram the main frame's local variables
- Respond with the printed output.

# Using struct values

- Access Members aPoint.x aPoint.y
- Assign to Members  $aPoint.x = 1.0;$  $aPoint.y = 2.0;$
- Take the Address Of Point  $*$ aPointPointer = &aPoint;
- Copy over all members of a struct Point aCopiedPoint =  $aPoint;$ \*aPointPointer = someOtherPoint;

Be certain you understand the **big difference**  between **a copy of a struct**  and **a pointer to a struct** !!!!!

# Consider the following function...

#### int main()

```
Point a = \{ 1.0, 2.0 \};
Point b = \{ 3.0, 4.0 \};
Point c = add(a, b);
printf("%f %f %f", a.x, b.x, c.x);
```
#### **Accessing Members of struct Pointers with Arrow Syntax**

- Consider the following variables:
	- Point aPoint =  $\{ \Theta \}$ ;
	- Point \*aPointPointer = &aPoint;
- C provides a convenient arrow syntax for dereferencing a struct pointer and accessing a member:
	- aPointPointer->x
	- is syntactic sugar for: (\*aPointPointer).x
- Also works for lvalues (left-hand side) in assignment statements:
	- aPointPointer-> $y = 1.0$ ;
	- vs.  $(*aPointPointer) \rightarrow y = 1.0;$
- When working with pointers to structs, the arrow syntax is strongly preferred.